# JECRC, Jaipur

# Department of Electrical Engineering

# **Subject- Electrical Machine - II (EM/C-II)**

# **Code-4EE4-05**

Session: 2020-21

# **Unit-5**

By: Vishal Sharma Faculty EE Department

# Synchronous Machines

Construction

- 1. Stator Armature (Same as the stator of an Induction Machine)
- 2. Rotor Field Winding ( DC Field)

#### Generator

- $\triangleright$  As a generator, this machine is widely used.
- $\triangleright$  This is the machine which is used in all conventional power plants.
- $\triangleright$  A synchronous generator is called as an Alternator.

#### **Motor**

- $\triangleright$  Since it runs only at synchronous speed, it is not widely used as a motor but for certain applications like electric clocks.
- $\blacktriangleright$  However, it is used to either produce or absorb reactive power.

# Construction

#### 1. Stator

- $\blacktriangleright$  It is a distributed winding.
- $\triangleright$  The windings of each phase are distributed over several slots.
- ▶ Three phase windings are wound 120° (electrical angle) apart in space
- 2. Rotor
	- It is excited by a DC current.

There are two types.

- 2.1 Cylindrical Rotor used where the turbine speed is high
- 2.2 Salient Pole Rotor used where the turbine speed is low

Synchronous machine is a doubly excited machine.

We can have field winding placed in stator and armature winding in rotor. This type is called an inverted synchronous machine.

# Synchrnous Generator

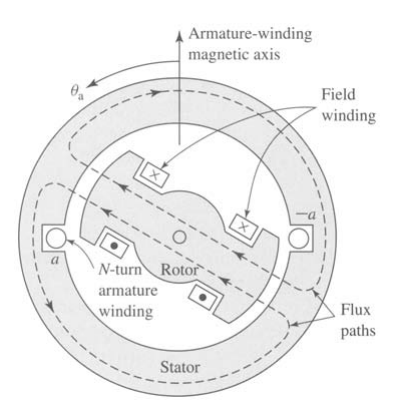

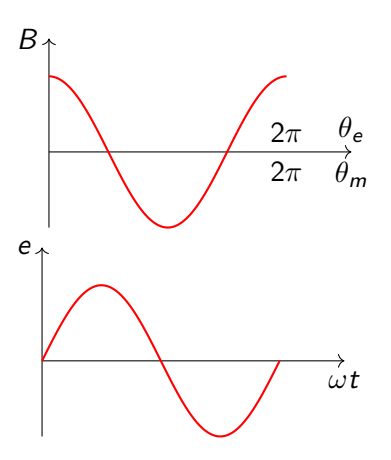

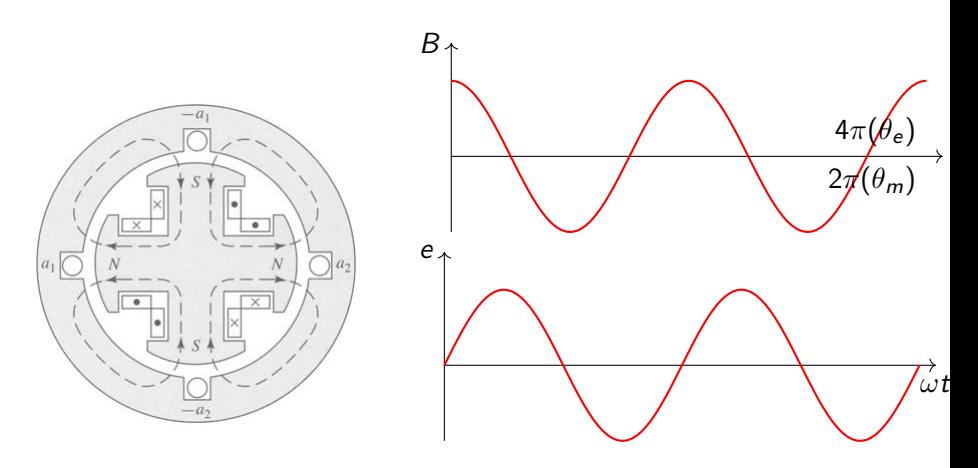

In general

 $\theta_e = \frac{P}{2}$  $\frac{1}{2}\theta_m$ 

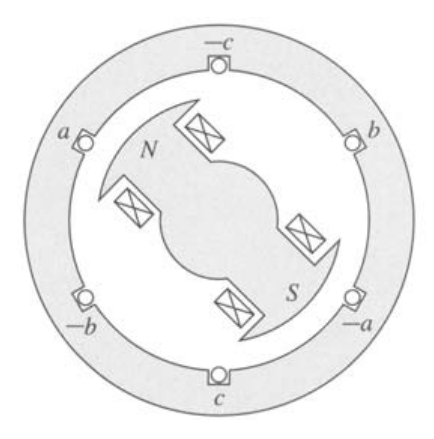

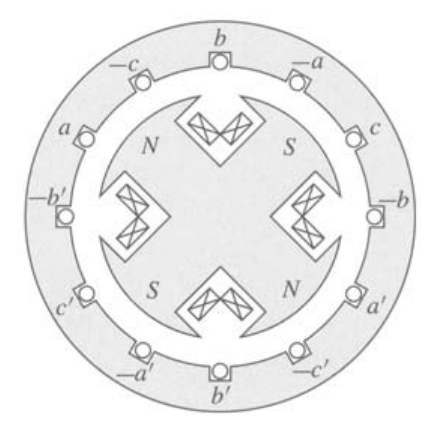

Source: A. E. Fitzgerald, et.al., " Electric Machinery"

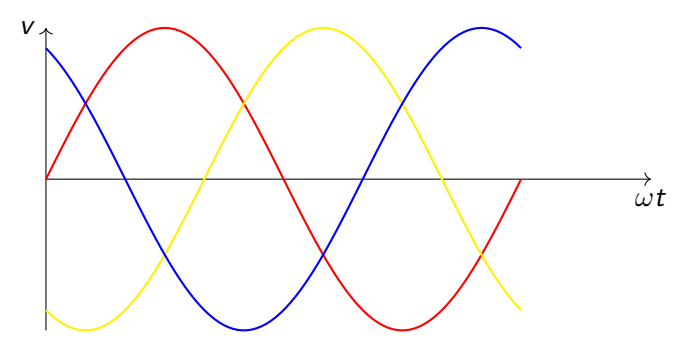

In a 2-pole machine, one revolution makes one cycle of alternating voltage.

In a P-pole machine,

1 revolution/min 
$$
\leadsto \frac{1}{60} \times \frac{P}{2}
$$
 cycle/sec  
\nN rpm  $\leadsto \frac{N}{60} \times \frac{P}{2}$  cycle/sec  
\n
$$
f = \frac{PN}{120}
$$
 Hz

The flux linkage with stator coil a is

$$
\lambda_a = N \phi_f \cos \omega t
$$

Where  $N$  is the number of turns in each pahse and  $\phi_f$  is the flux per pole due to excitation current  $I_f$ . By Faraday's law, the voltage induced in phase a is

$$
e_a = -\frac{d\lambda_a}{dt} = \omega N \phi_f \sin \omega t
$$

The rms value in voltage is

$$
E_a=4.44\text{fN}\phi_f
$$

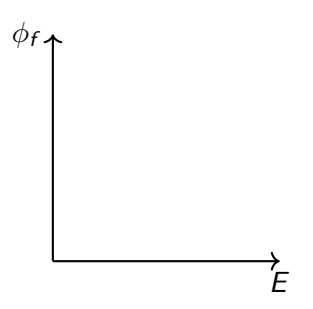

- $\blacktriangleright$  The field winding is excited by DC.
- $\triangleright$  When the rotor rotates, the field will revolve in the air gap.
- $\blacktriangleright$  The revolving field induces an emf in the armature winding placed in the stator.
- $\triangleright$  The speed of the field  $(N)$  is determined by the frequency of induced voltage.

$$
f = \frac{PN}{120}
$$
 Hz

- $\triangleright$  Rotor and field due to field winding rotate at the same speed called the synchrnous speed.
- $\triangleright$  When the stator terminals are connected to a load, a three phase armature current flows out of the machine.
- $\triangleright$  When a three phase balanced current flows in the three phase armature winding, a revolving mmf is produced whose speed is

$$
N=\frac{120f}{P} \text{ rpm}
$$

- $\blacktriangleright$  The field due to armature current also rotates at the synchronous speed in the air gap.
- $\blacktriangleright$  Finally the net air gap field is the resultant of field due to  $I_f$ and stator current  $I_a$ .

$$
F_r = F_f + F_a
$$

$$
\phi_{r} = \phi_{f} + \phi_{a}
$$

 $\triangleright$  The resultant and component fluxes rotate in the air gap at the same speed.

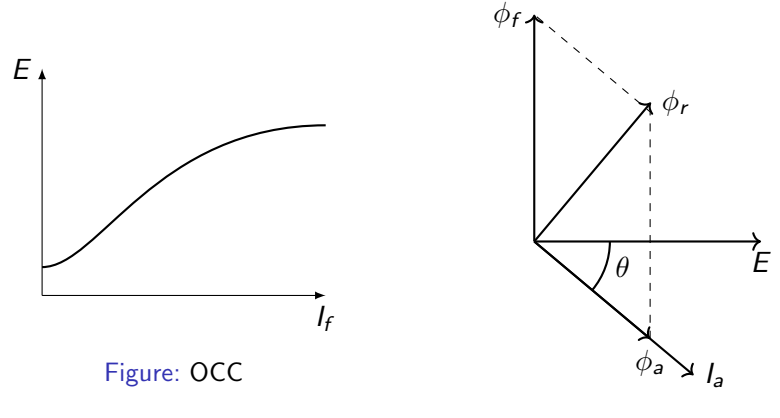

Figure: Field diagram

# Equivalent Circuit

Since the operation is balanced, the per phase equivalent circuit of a synchronous machine is

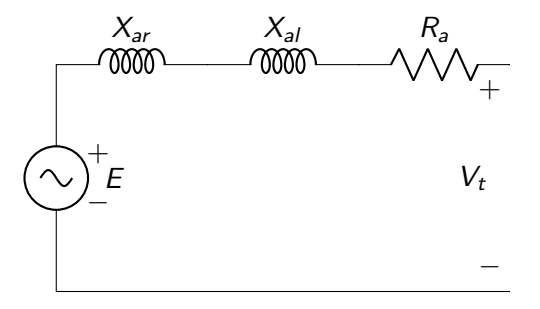

where

 $X_{ar}$  is the reactance of armature reaction.

 $X_{al}$  is the leakage reactance.

 $R_{a}$  is the armature resistance.

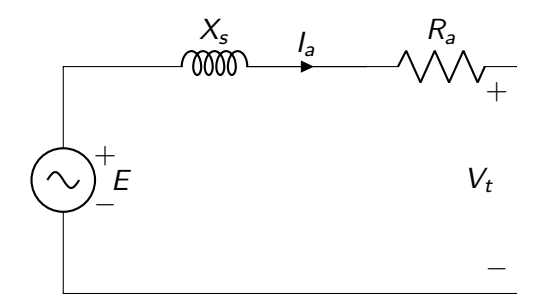

The synchronous reactance

$$
X_s = X_{ar} + X_{al}
$$

The synchronous impedance

$$
Z_s = R_a + \jmath X_s
$$

$$
E = V_t + I_a(R_a + jX_s)
$$

# Determination of  $X_s$

#### Open Circuit Test :

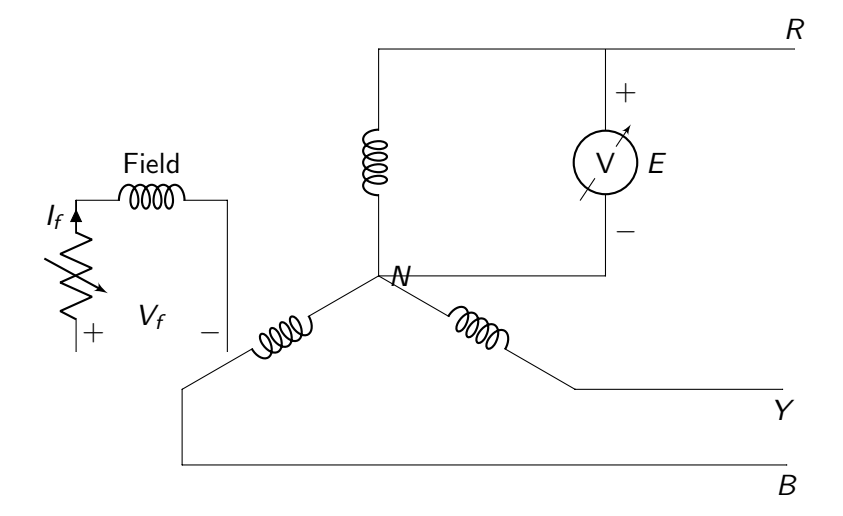

Vary  $I_f$  and measure E. Repeat till E reaches its rated value.

Short Circuit Test :

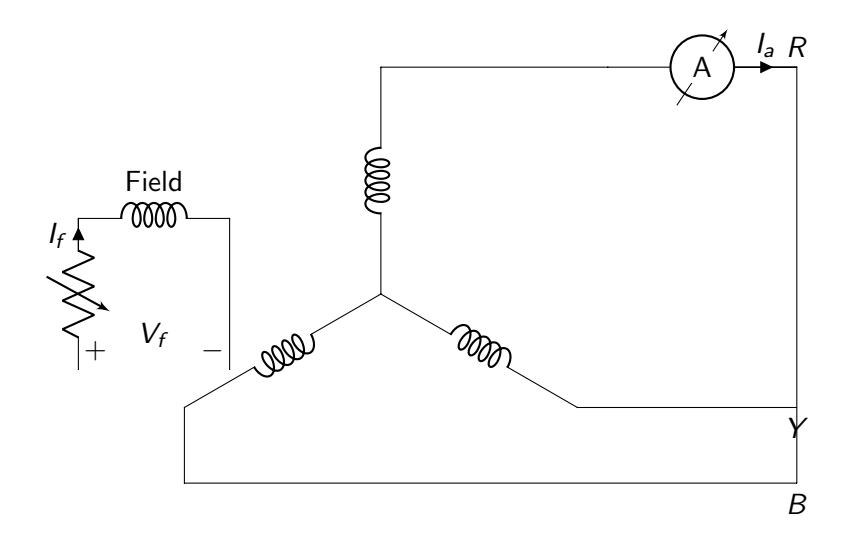

Vary  $I_f$  and measure  $I_a$ . Repeat till  $I_a$  reaches its rated value.

The open circuit characteristics is a non linear curve. However, the short circuit characteristics is a straight line because the flux inside the machine is low (no saturation).

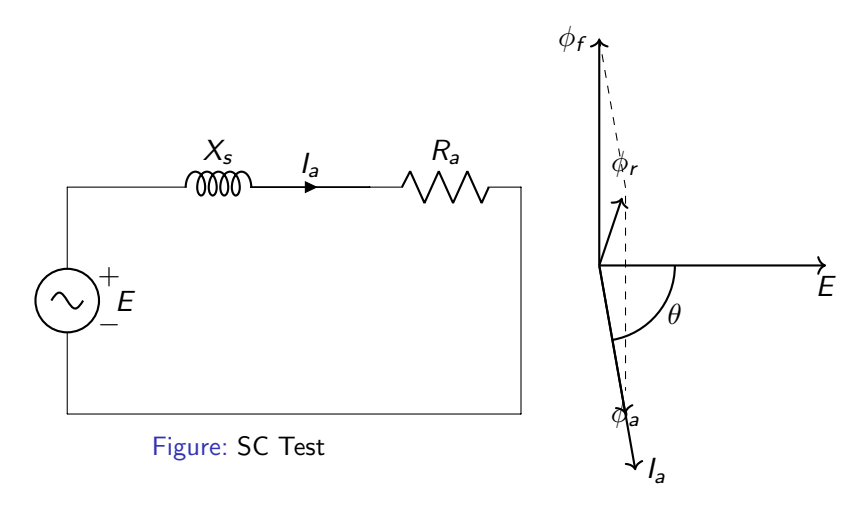

Figure: Field diagram

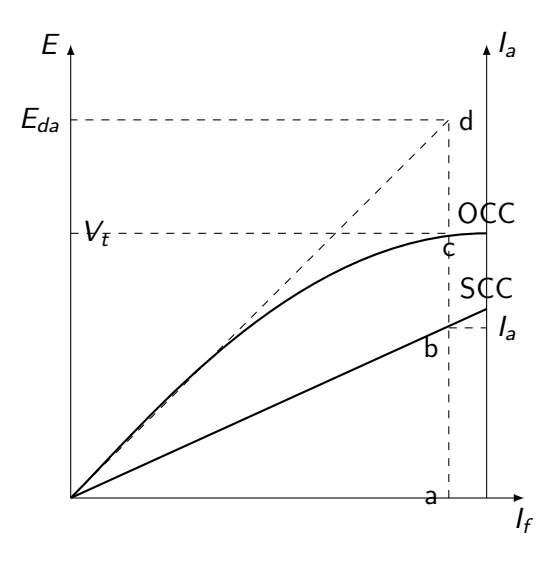

 $\blacktriangleright$  Unsaturated synchronous impedance,

$$
Z_{s(\text{unsat})} = \frac{E_{da}}{I_a}
$$

If  $R_a$  is known,  $X_{s(\text{unsat})}$  can be found.

$$
X_{s(\text{unsat})} = \sqrt{(Z_{s(\text{unsat})})^2 - R_a^2}
$$

 $\blacktriangleright$  Saturated synchronous impedance,

$$
Z_{s(\text{sat})} = \frac{V_t}{I_a} == R_a + \jmath X_{s(\text{sat})}
$$

If  $R_a$  is known,  $X_{s(sat)}$  can be found.

$$
\mathit{X}_{s(\mathsf{sat})} = \sqrt{(Z_{s(\mathsf{sat})})^2 - R_a^2}
$$

Saturated synchronous reactance  $\mathcal{X}_\mathbf{s}$  is normally used in calculations.

#### Alternator - Phasor Diagrams

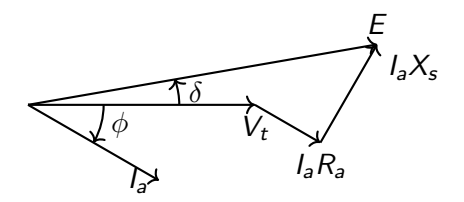

Figure: lagging power factor load

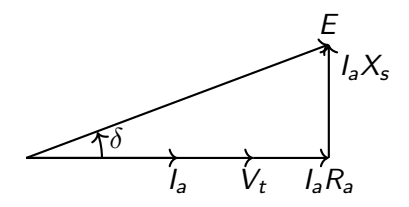

Figure: unity power factor load

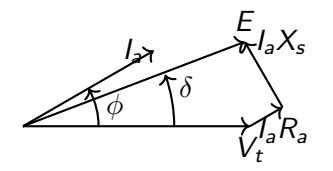

Figure: leading power factor load

#### In Alternators

- $\blacktriangleright$  E leads  $V_t$  by  $\delta$ .  $\delta$  is positive.
- **IGM** This  $\delta$  is also the angle between the main field  $\phi_f$  and the resultant field  $\phi_r$ .
- $\blacktriangleright$   $\phi_f$  leads  $\phi_r$  by  $\delta$ .

Let us neglect  $R_a$ .

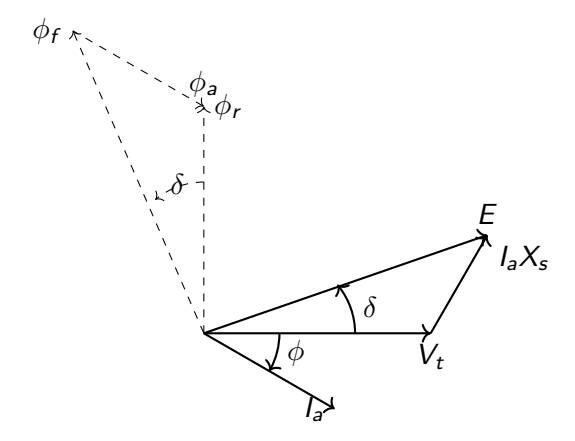

Figure: Alternator supplies a lagging power factor load - Field diagram

# Synchronization of Alternators

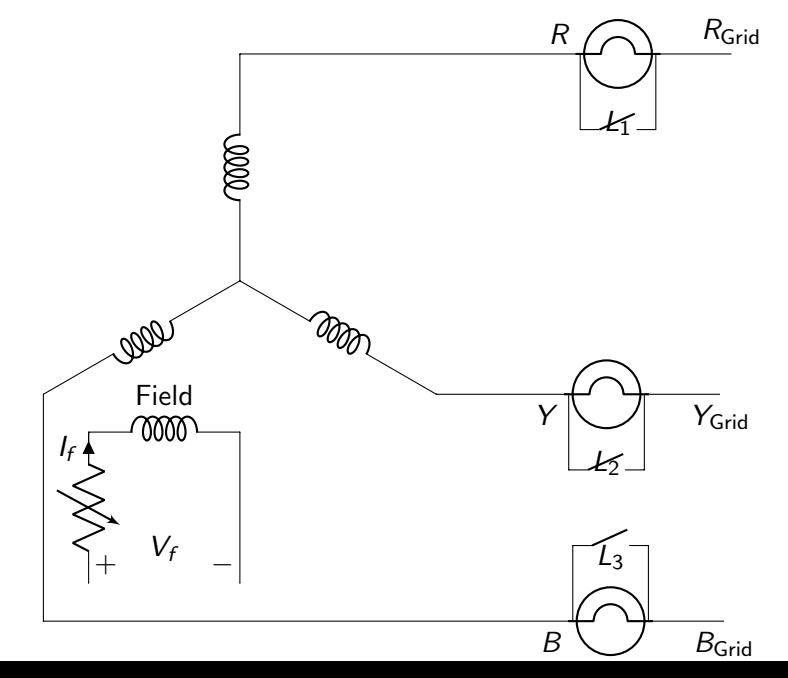

The alternator and the grid must have the same

- 1. Voltage
- 2. Frequency
- 3. Phase Sequence
- 4. Phase
- $\triangleright$  When all the above conditions are satisfied, the three lamps will be dark. It is time to close the switch.
- $\triangleright$  Once it is synchronized, the terminal voltage and frequency of the alternator can not be changed.
- $\blacktriangleright$  By changing the prime mover speed, Real Power  $(P)$  can be controlled.
- $\blacktriangleright$  By changing the excitation, Reactive Power  $(Q)$  and hence power factor can be controlled.

### Power Characteristic

It always works with an infinite bus.

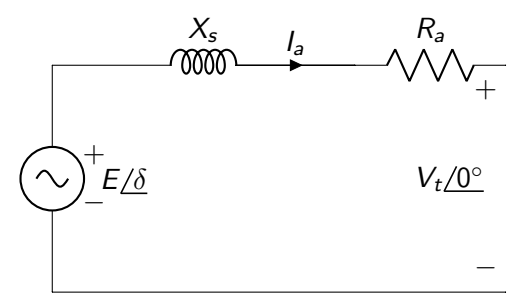

Figure: Per phase equivalent circuit

To find the power delivered by the alternator,

$$
S=V_t I_a^*
$$

$$
S = V_t \underline{\textstyle \int} \underline{\textstyle 0^{\circ}} \left( \frac{(E/\underline{\textstyle \delta} - V_t \underline{\textstyle \int} \underline{\textstyle 0^{\circ}})}{|Z_s| \underline{\textstyle \int} \underline{\textstyle \theta}} \right)^*
$$

$$
S = \frac{EV_t/\theta - \delta}{|Z_s|} - \frac{V_t^2/\theta}{|Z_s|}
$$

By taking Real and Imaginary parts,

$$
P = \frac{EV_t \cos(\theta - \delta)}{|Z_s|} - \frac{V_t^2 \cos(\theta)}{|Z_s|}
$$

$$
Q = \frac{EV_t \sin(\theta - \delta)}{|Z_s|} - \frac{V_t^2 \sin(\theta)}{|Z_s|}
$$

If we neglect  $R_a$ ,  $|Z_s| = |X_s|$  and  $\theta = 90^\circ$ .

$$
P = \frac{EV_t \sin \delta}{X_s}
$$

$$
Q = \frac{EV_t \cos \delta}{X_s} - \frac{V_t^2}{X_s}
$$

Three phase real and Reactive power

$$
P = 3\frac{EV_t \sin \delta}{X_s} = P_{\text{max}} \sin \delta
$$

$$
Q = 3\left(\frac{EV_t \cos \delta}{X_s} - \frac{V_t^2}{X_s}\right)
$$

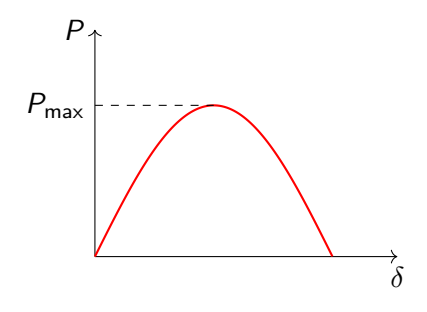

Figure: Power angle curve

V - Curves:

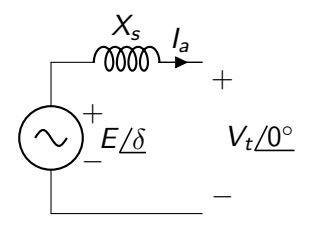

Figure: Per phase equivalent circuit

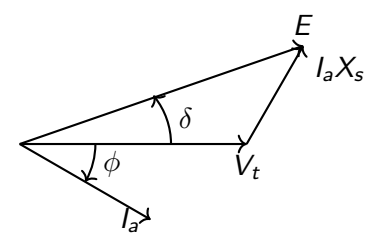

Figure: Supplying a lagging power factor load

Let us keep the real power delivered constant and change the excitation.

$$
P = \frac{EV_t \sin \delta}{X_s} = V_t I_a \cos \phi
$$

where  $\phi$  is the angle difference between  $V_t$  and  $I_a$ . if  $I_f$  is varied,  $E_f$  will vary (linearly if magnetic linearity is assumed). Since  $V_t$  is fixed,

> E sin  $\delta$  = const  $I_a \cos \phi = \text{const}$

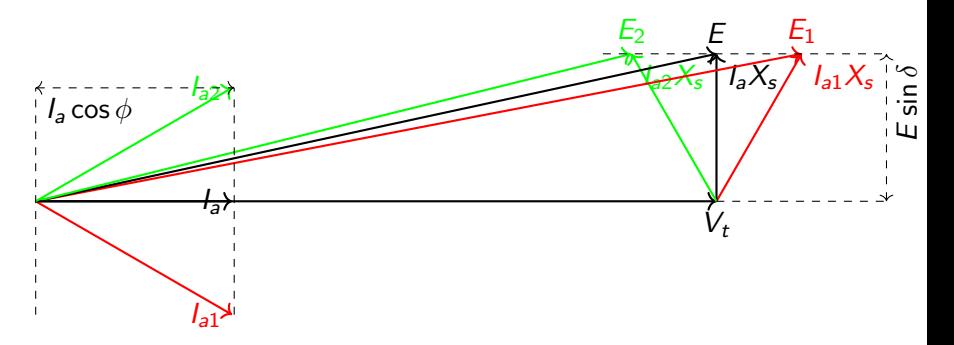

Figure: Different excitation for a constant P

$$
E_1 \sin \delta_1 = E \sin \delta = E_2 \sin \delta_2
$$
  

$$
I_{a1} \cos \phi_1 = I_a \cos \phi = I_{a2} \cos \phi_2
$$

#### 1. Over Excitation :

$$
E\cos\delta>V_t
$$

Alternator supplies lagging current and supplies reactive power.

2. Normal Excitation :

$$
E\cos\delta=V_t
$$

Alternator supplies unity power factor current and supplies zero reactive power.

3. Under Excitation :

$$
E\cos\delta < V_t
$$

Alternator supplies leading current and draws reactive power.

If we plot  $I_a$  Vs  $I_f$ ,

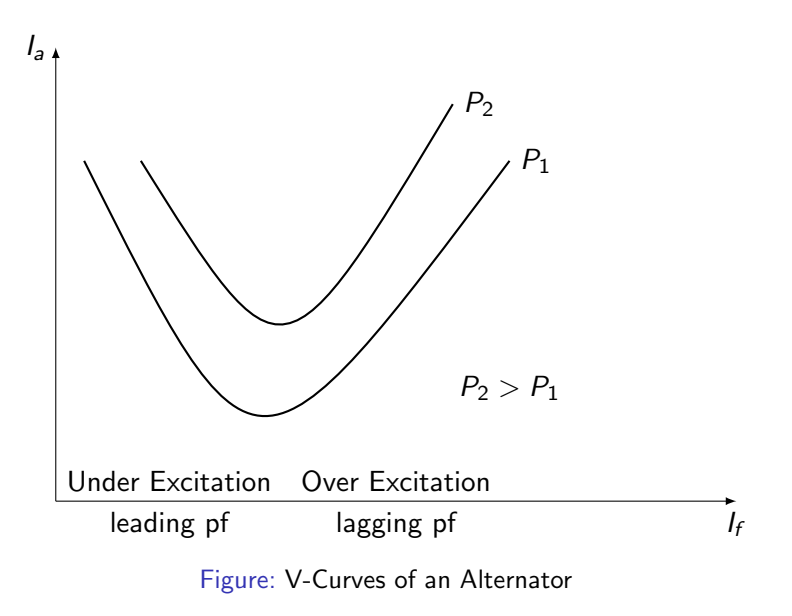

#### Example 1 : (Example 8.13 : Kothari)

A 3φ, 10 kVA, 400 V, 4-pole, 50 Hz star connected synchronous machine has synchronous reactance of 16  $\Omega$  and negligible resistance. The machine is operating as generator on 400 V bus-bars (assumed infinite).

- 1. Determine the excitation emf (phase) and torque angle when the machine is delivering rated kVA at 0.8 pf lagging.
- 2. While supplying the same real power as in part (1), the machine excitation is raised by 20 %. Find the stator current, power factor, torque angle and reactive power delivered.
- 3. With the field current held constant as in part (1), the power (real) load is increased till the steady state power limit is reached. Calculate the maximum power and kVAR delivered and also the stator current and power factor. Draw the phasor diagram under these conditions.

#### $P = 10 \times 0.8 = 8$ kW (three phase)  $I_a = \frac{8000}{\sqrt{2} \times 100}$  $3\times$  400  $\times$  0.8  $= 14.43 A$  $E/\delta = \frac{400}{\sqrt{2}}$ 3  $\frac{(0^{\circ}+14.43/\!-\!36.87^{\circ}}{8}\times16/\!90^{\circ}$  $E = 413.3$  V (phase)  $\delta = 26.5^\circ$

2.

$$
E_1 = 1.2 \times E = 496 \text{ V}
$$

$$
E \sin \delta = E_1 \sin \delta_1
$$

$$
\delta_1 = 21.9^\circ
$$

The stator current

$$
I_{a1} = \frac{E_1/\delta_1 - V_t/0^{\circ}}{jX_s}
$$

$$
I_{a1} = 18.4 \underline{\smash{\big)}-50.9^{\circ}} A
$$
\n
$$
pf = 0.63 \text{ lagging}
$$
\n
$$
Q = \sqrt{3} V_t I_a \sin \phi = 9.89 \text{ kVAR (3-phase)}
$$
\n
$$
Q \text{ can also be found by the following formula.}
$$

$$
Q = 3\left(\frac{EV_t \cos\delta}{X_s} - \frac{V_t^2}{X_s}\right)
$$

Q is positive which means the machine is supplying it. 3.

$$
E=413.3\;V
$$

When the real power reaches its maximum value,  $\delta = 90^{\circ}$ .

$$
P_{\text{max}} = \frac{EV_t}{X_s} = \frac{413.3 \times 231}{16} = 5.96 \text{ kW/phase}
$$

$$
P_{\text{max}} = 17.38 \text{ kW (3-phase)}
$$

$$
I_a = \frac{413.3/90^{\circ} - 231/0^{\circ}}{16/90^{\circ}} = 29.56/29.2^{\circ} \text{ A}
$$
  
\n
$$
pf = 0.873 \text{ leading}
$$
  
\n
$$
Q = \sqrt{3} \times 400 \times 29.56 \times \sin(-29.2^{\circ}) = -9.99 \text{ kVAR (3-phase)}
$$
  
\nSince *Q* is negative, the machine is drawing it

Since Q is negative, the machine is drawing it.

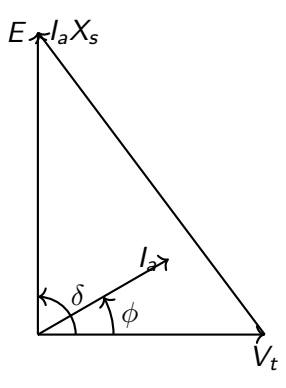

# Synchronous Motor

- $\triangleright$  Stator (armature) is connected to a three phase AC supply.
- $\triangleright$  Rotor (field winding) is connected to a DC supply.

Unlike three phase induction motors and DC motors, synchronous motors are not self-starting.

let us consider a 4-pole synchronous machine.

 $\triangleright$  When the three phase armature winding (stator) is supplied with a three phase balanced supply, It produces a rotating mmf in the air gap whose speed is the synchronous speed

$$
N_s = \frac{120f}{P}
$$

For a 4-pole machine and 50 Hz supply,  $N_s = 1500$  rpm.

 $\triangleright$  When the field winding (rotor) is excited by DC, it will produce a stationary field.

- $\triangleright$  When the revolving field rotates, the rotor experiences torque and is trying rotate in the direction of revolving filed.
- $\triangleright$  Due to inertia of the rotor, rotor filed poles have hardly moved. By the time stator poles have moved.
- $\blacktriangleright$  Therefore, the rotor experiences torque in the opposite direction.
- $\blacktriangleright$  Hence there is no net torque and the motor will not develop any starting torque.

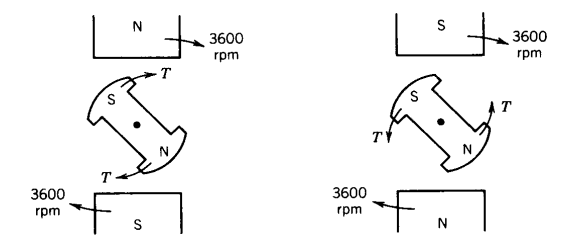

Source: P. C. Sen, "Principles of Electric Machines and Power Electronics"

# Methods of Starting

- 1. Use a variable frequency supply
	- $\blacktriangleright$  The motor is started with a low frequency supply.
	- $\triangleright$  This will make stator field move slowly so that the rotor can follow.
	- $\blacktriangleright$  Then the frequency is gradually increased.
- 2. Start as an induction machine
	- **In Synchronous machines normally have damper or amortisseur** winding mounted on the rotor.
	- $\blacktriangleright$  Do not excite the rotor.
	- If the stator is connected to the three phase ac supply, the machine will start as induction motor.
	- After reaching the steady speed  $(N_r < N_s)$ , excite the rotor with the DC supply.
	- $\triangleright$  The rotor will get locked to the revolving field and rotate at  $N_{s}$  .
	- At  $N_s$ , damper winding will get no induced emf (no relative motion).

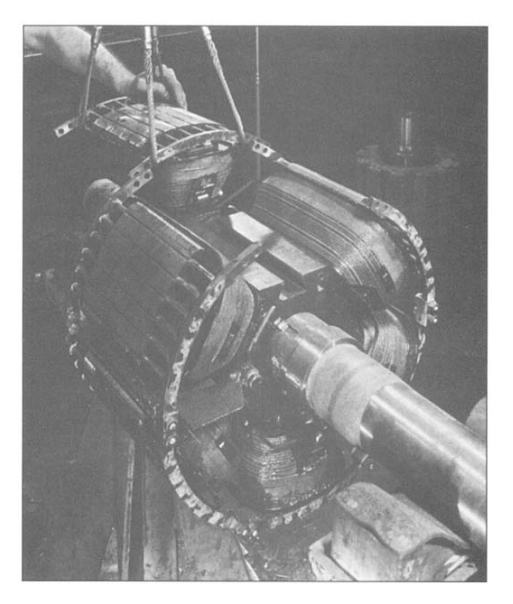

#### Figure: Synchronous Machine Rotor

Source: A. E. Fitzgerald, et. al., "Electric Machinery"

### Synchronous Motor - Equivalent Circuit

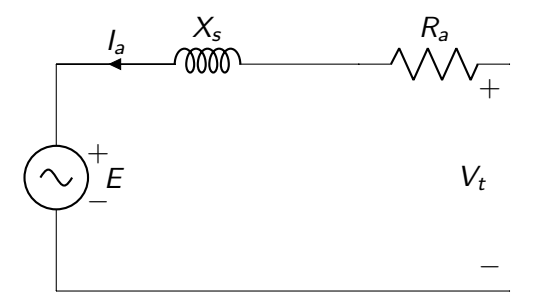

$$
E = V_t - I_a(R_a + jX_s)
$$

Synchronous Motor - Phasor Diagrams

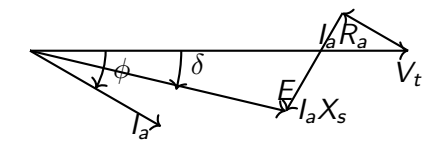

Figure: lagging current

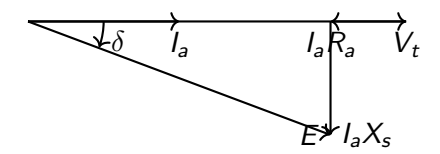

Figure: unity power factor current

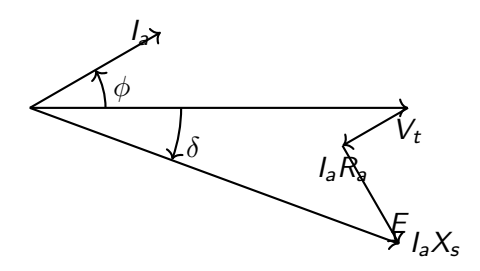

Figure: leading current

#### In Syn. Motors

- $\blacktriangleright$  E lags  $V_t$  by  $\delta$ .  $\delta$  is negative.
- In This  $\delta$  is also the angle between the main field  $\phi_f$  and the resultant field  $\phi_r$ .
- $\blacktriangleright$   $\phi_f$  lags  $\phi_r$  by  $\delta$ .

Let us neglect  $R_a$ .

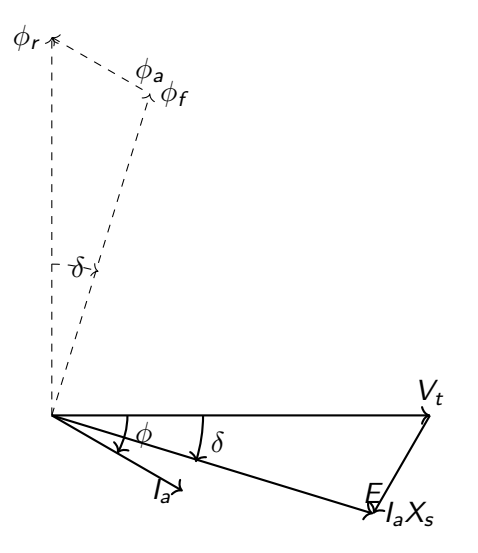

Figure: Syn. Motor draws a lagging current - Field diagram

### Torque Characteristics

$$
T=\frac{P_{3\phi}}{\omega_s}
$$

where  $\omega_s$  is the synchronous speed in rad/sec.  $\omega_s = \frac{2\pi N_s}{60}$ 60

$$
T = \frac{3EV_t \sin \delta}{\omega_s X_s} = T_{\text{max}} \sin \delta \text{ Nm}
$$

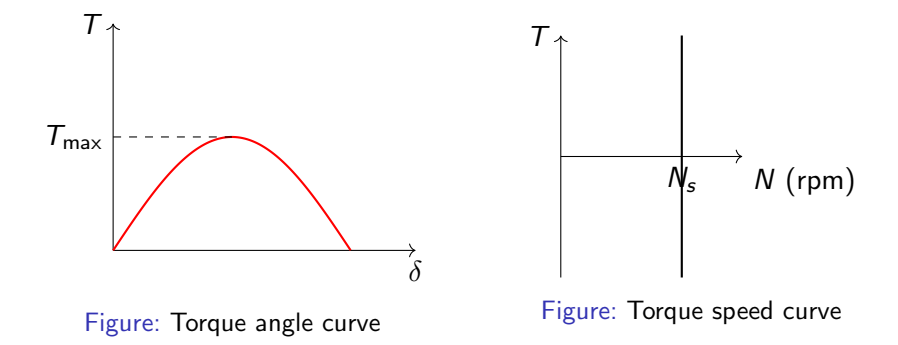

Power Factor Control

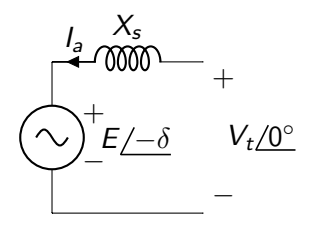

Figure: Per phase equivalent circuit

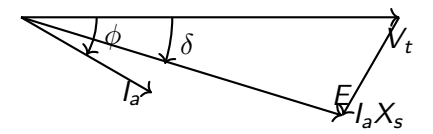

Figure: Drawing a lagging current

Let us keep the real power supplied to the motor constant and change the excitation.

$$
P = \frac{EV_t \sin \delta}{X_s} = V_t I_a \cos \phi
$$

if  $I_f$  is varied,  $E_f$  will vary (linearly if magnetic linearity is assumed). Since  $V_t$  is fixed,

> E sin  $\delta$  = const  $I_a \cos \phi = \text{const}$

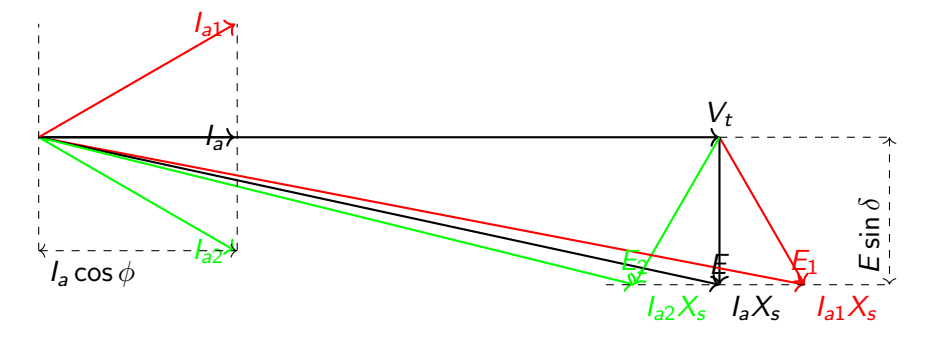

Figure: Different excitation

$$
E_1 \sin \delta_1 = E \sin \delta = E_2 \sin \delta_2
$$
  

$$
I_{a1} \cos \phi_1 = I_a \cos \phi = I_{a2} \cos \phi_2
$$

1. Over Excitation :

E cos  $\delta > V_t$ 

Syn. motor draws leading current and supplies reactive power. 2. Normal Excitation :

 $E \cos \delta = V_t$ 

Syn. motor draws unity power factor current and draws zero reactive power.

3. Under Excitation :

$$
E\cos\delta < V_t
$$

Syn. motor draws lagging current and draws reactive power.

If we plot  $I_a$  Vs  $I_f$ ,

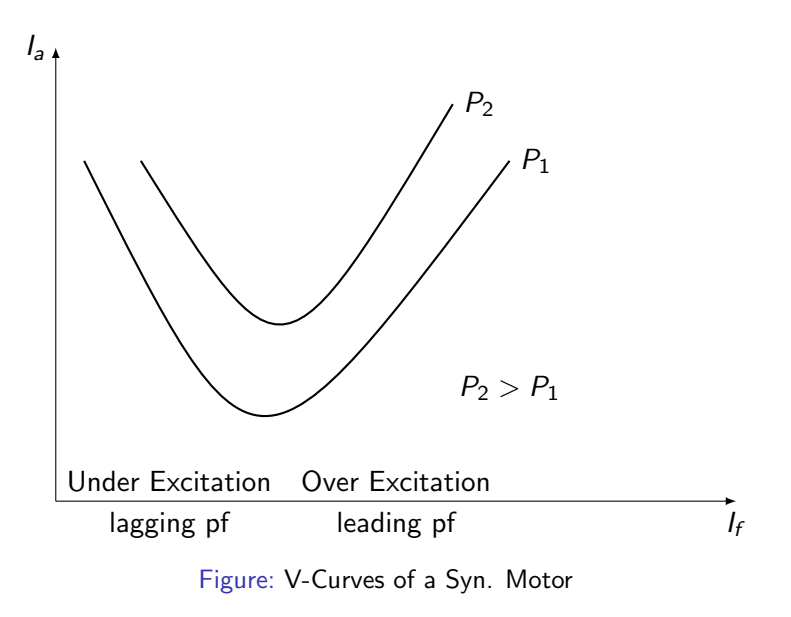

#### Synchronous Condenser

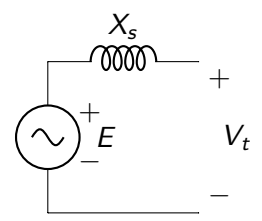

Let us vary the excitation. Since  $V_t$  is fixed,  $\mathsf{V}_t$ E  $E_1$  $I_{a1}X_{s}$  $I_{a1}$  $E_2$  $I_{a2}X_s$  $I_{a2}$ 

Figure: Phasor diagram - Generator Convention

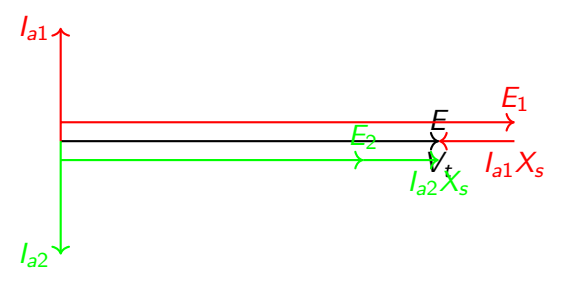

Figure: Phasor diagram - Motor Convention

- $\triangleright$  An overexcited unloaded synchronous machine supplies a pure lagging current (draws a pure leading current).
- $\triangleright$  An under excited unloaded synchronous machine supplies a pure leading current (draws a pure lagging current).

When the synchronous machine is not transferring any real power,

- $\blacktriangleright$  its power factor is zero.
- In the stator current either leads or lags the voltage by  $90^\circ$ .
- $\triangleright$  the magnitude of the stator current can be changed by changing the excitation.
- $\blacktriangleright$  it behaves like a variable inductor or capacitor.

An unloaded synchronous machine is called synchronous condenser and is used to improve the power factor of the system.

Example 2 :

A  $3\phi$ , 10 kVA, 400 V, 4-pole, 50 Hz star connected synchronous machine has synchronous reactance of 16  $\Omega$  and negligible resistance. The machine is operating as a motor on 400 V bus-bars (assumed infinite). The field excitation is adjusted so that the power factor is unity when the machine draws 6 kW.

- 1. Determine the excitation emf and torque angle. Draw the phasor diagram.
- 2. If the field excitation is held constant and the shaft load is suddenly increased, determine the maximum torque that the motor can deliver.

#### 1.

$$
P_{3\phi} = 6 \text{ kW}; \quad pf = 1
$$
\n
$$
I_a = \frac{6 \times 10^3}{\sqrt{3} \times 400 \times 1} = 8.66 \text{ A}
$$
\n
$$
E = V_t - \frac{J_a}{X_s} = \frac{231}{\sqrt{0} - 8.66}{\sqrt{0} \times 16}{\sqrt{90} \times 16}
$$

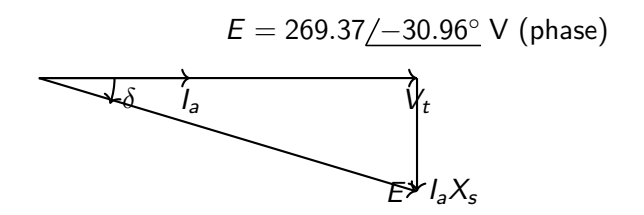

2. Maximum torque will be developed at  $\delta = 90^{\circ}$ .

$$
P_{\text{max (3\phi)}} = \frac{3 \times 231 \times 269.37}{16} = 11.67 \text{ kW}
$$
\n
$$
T_{\text{max}} = \frac{11.67 \times 10^3}{2 \times \pi \times 1500/60} = 74.28 \text{ Nm}
$$